## Anbieterwechselauftrag von **TeleData**

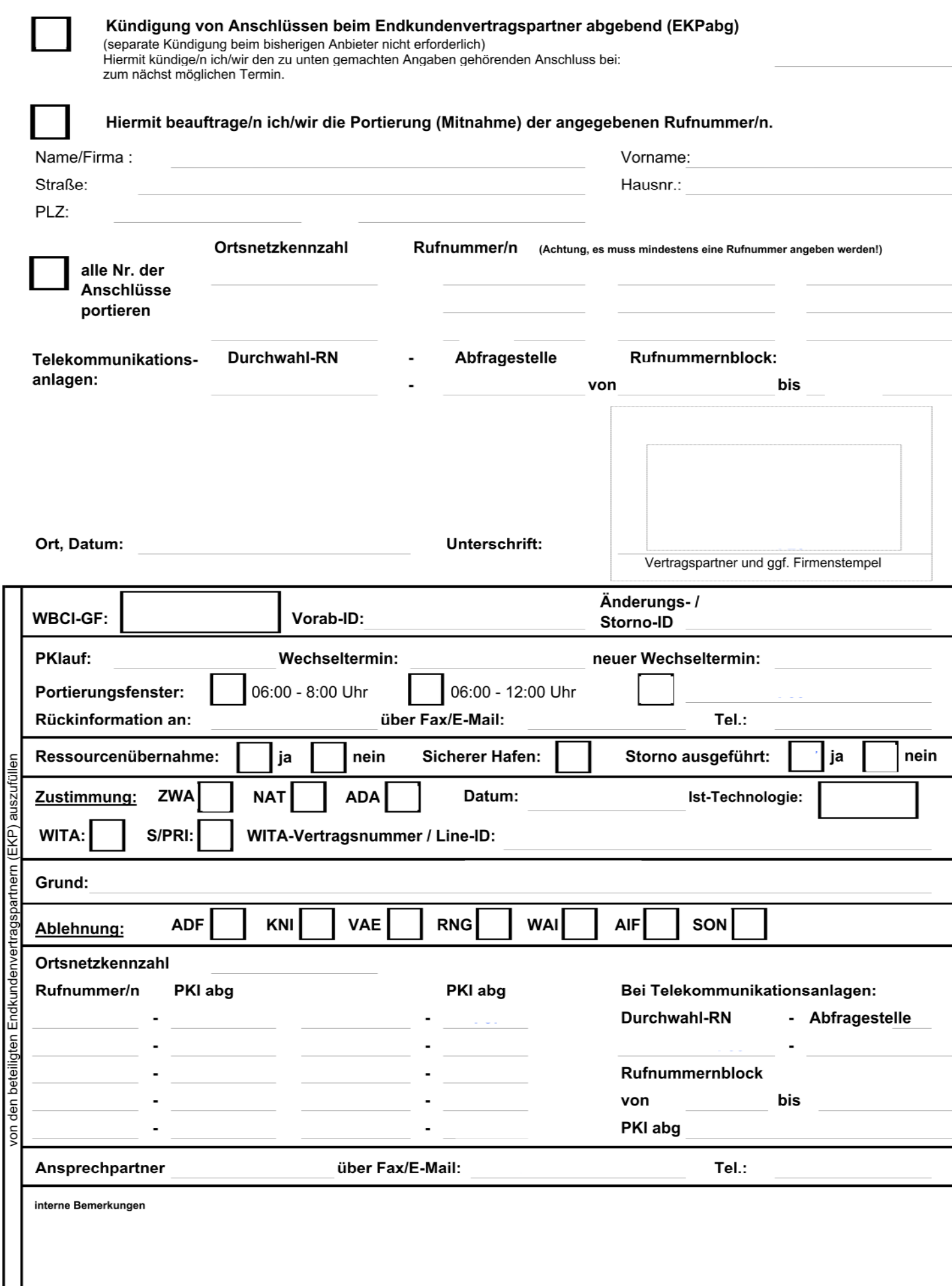